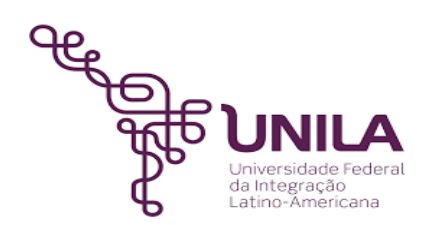

# **DETALHAMENTO DAS ATIVIDADES DO SUBPROCESSO - DAS**

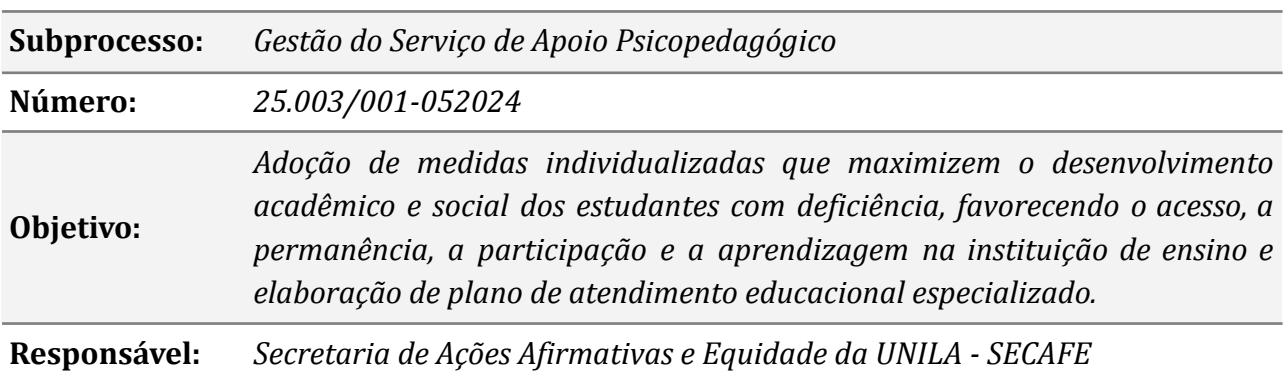

## **Atividades do subprocesso**

## *1. Submeter solicitação de atendimento via SIGAA*

*Responsável: Discente ou Coordenador de Curso*

*Entrada (insumos): Necessidade de atendimento educacional especializado*

*Saída (entregas): Submissão de solicitação de atendimento*

- *Tarefa: ● Acessar o endereço https://autenticacao-sig.unila.edu.br/ e realizar o login;*
	- *● Caminho para o discente: Na barra principal de menus, selecionar as opções na seguinte ordem: menu "Outros" > "Necessidades Educacionais Especiais > "Solicitar apoio a SAPNE"*
	- *● Caminho para o Coordenador de Curso: Na barra principal de menus, selecionar as opções na seguinte ordem: menu "Aluno" > "Discente com NEE" > "Solicitações enviadas a SAPNE"*
	- *● Na seção "Dados da Solicitação" (parte inferior da página), marcar a(s) caixa(s) correspondente(s) à deficiência/necessidade específica, preencher o campo "Justificativa" com os detalhes da solicitação e clicar na opção "Cadastrar" para finalizar sua solicitação. A mensagem "Operação realizada com sucesso" será exibida no topo da tela caso a solicitação seja concluída com sucesso;*
	- *● Aguardar o retorno da equipe técnica do DAAIPcD através do e-mail ou telefone cadastrados no SIGAA.*

*Ferramentas: SIGAA*

*Referências: Lei 13.146/15 (Lei Brasileira de Inclusão), Decreto 6.949/09 (Convenção Internacional dos Direitos da Pessoa com Deficiência), Decreto 7.611/11 (dispõe sobre a educação especial, o Atendimento Educacional Especializado e dá outras* *providências), Decreto 8.539/15 (instituiu o uso do meio eletrônico para a realização de processos administrativos, no âmbito dos órgãos e das entidades da administração pública federal direta, autárquica e fundacional)*

# *2. Analisar solicitação no módulo NEE/SIGAA*

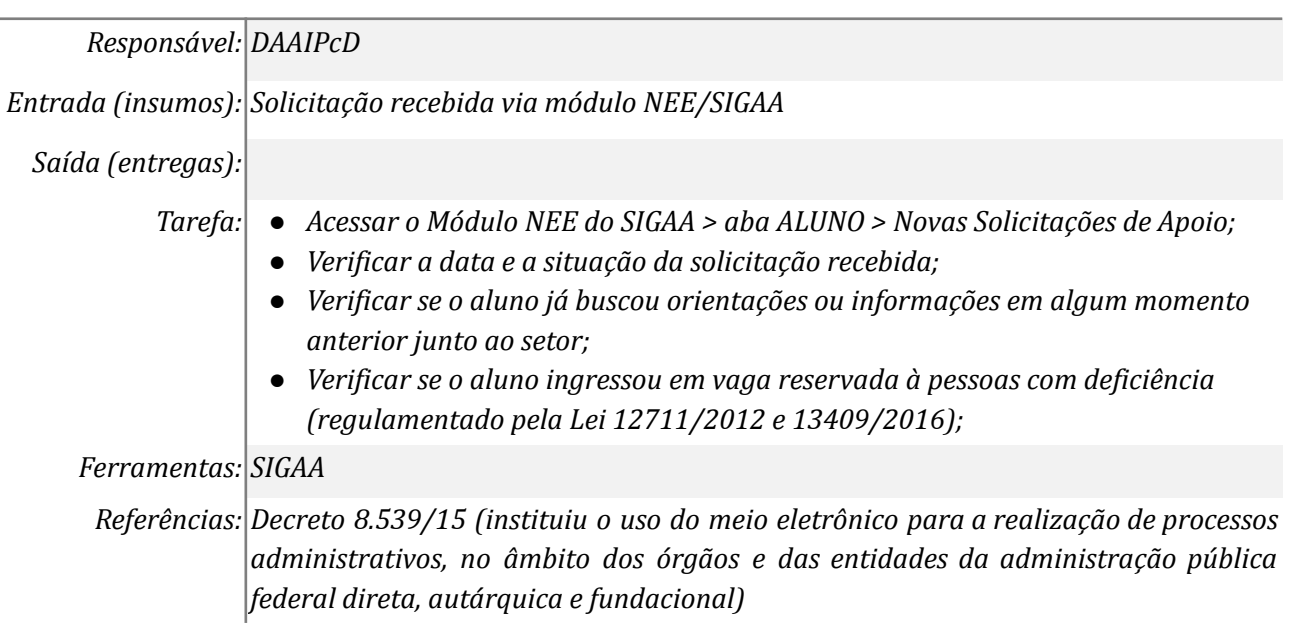

# *3. Verificar informações no SIGAA*

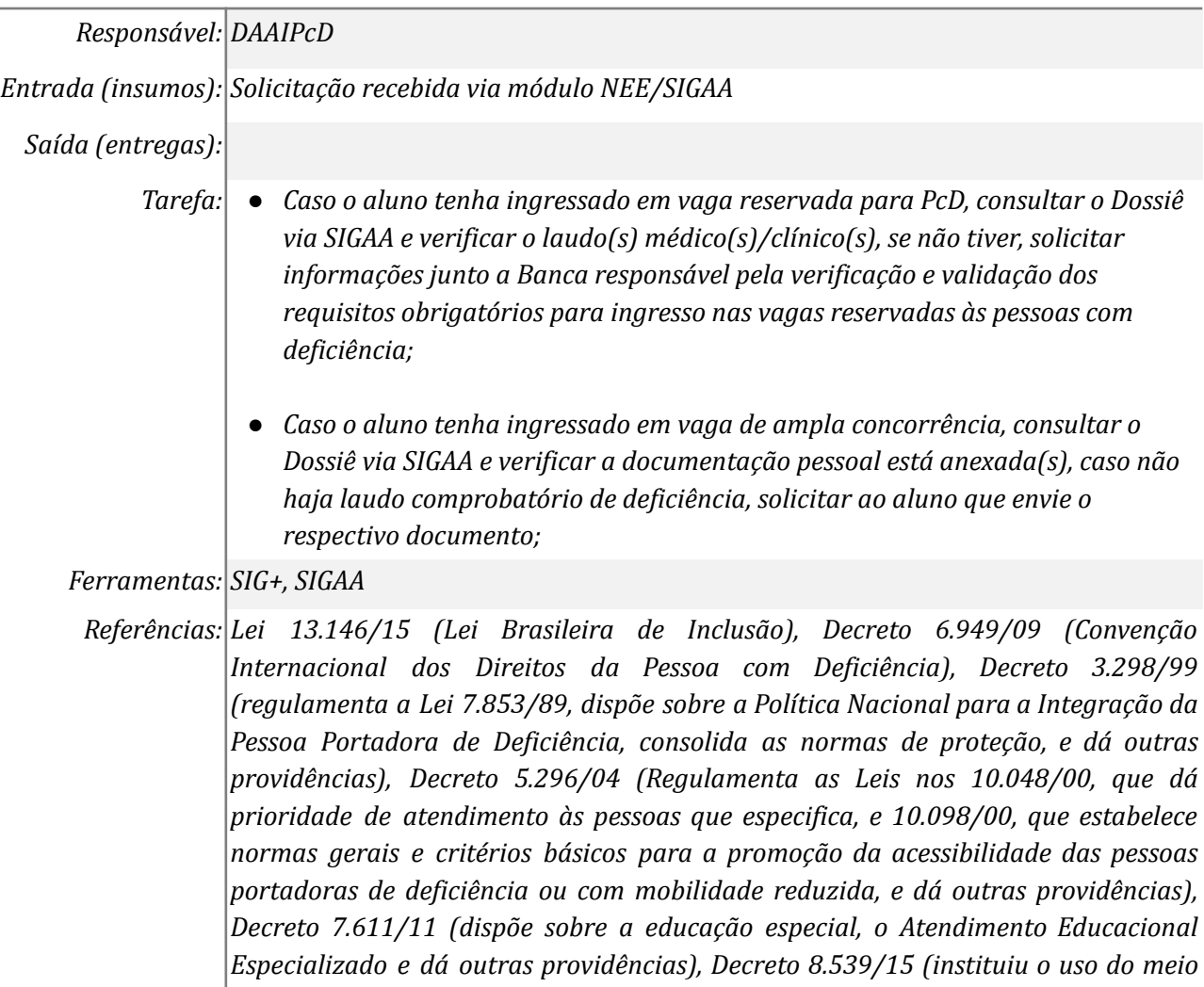

*eletrônico para a realização de processos administrativos, no âmbito dos órgãos e das entidades da administração pública federal direta, autárquica e fundacional)*

#### *4. Solicitar laudo diretamente ao aluno*

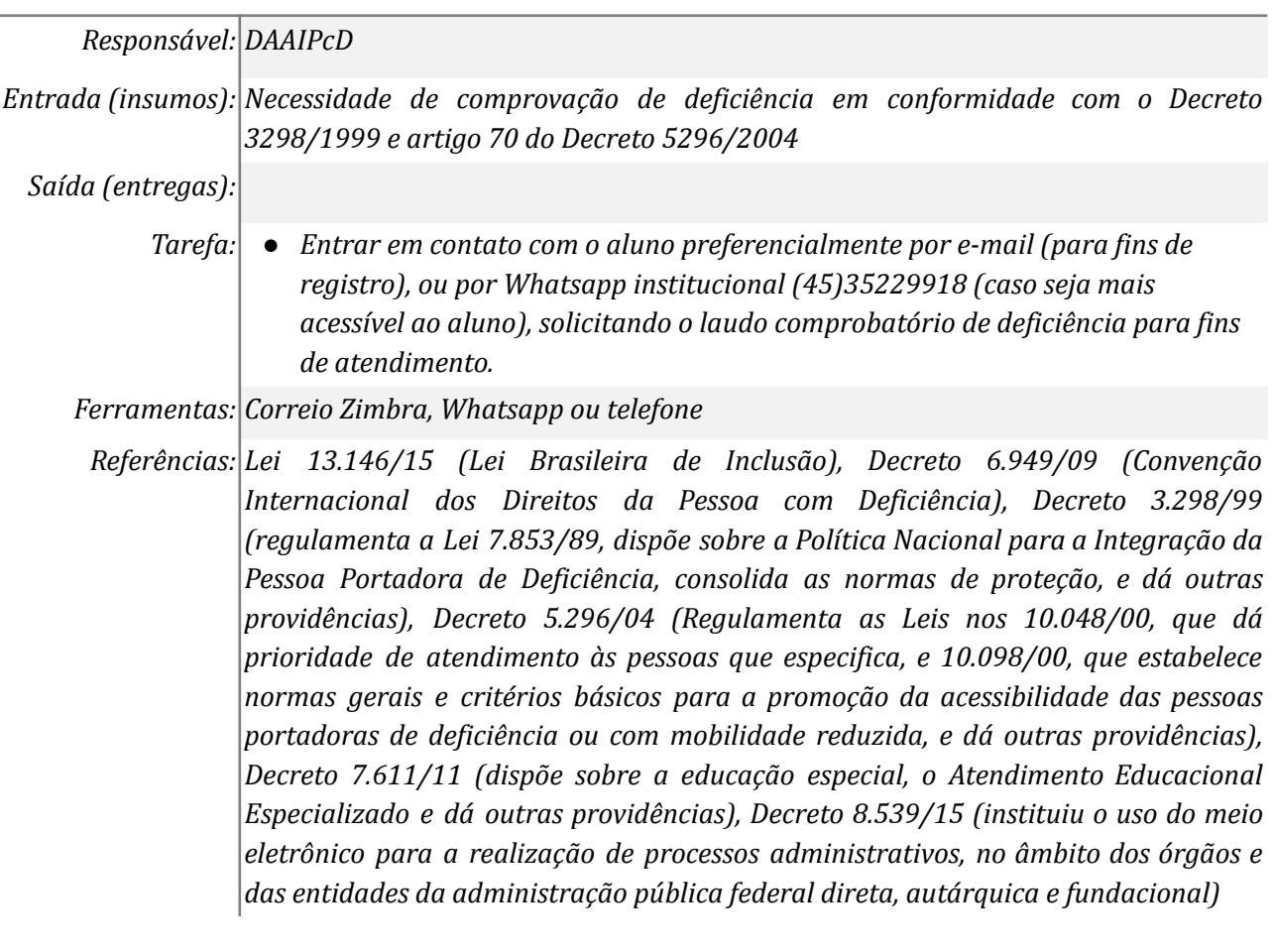

## *5. Enviar laudo comprobatório*

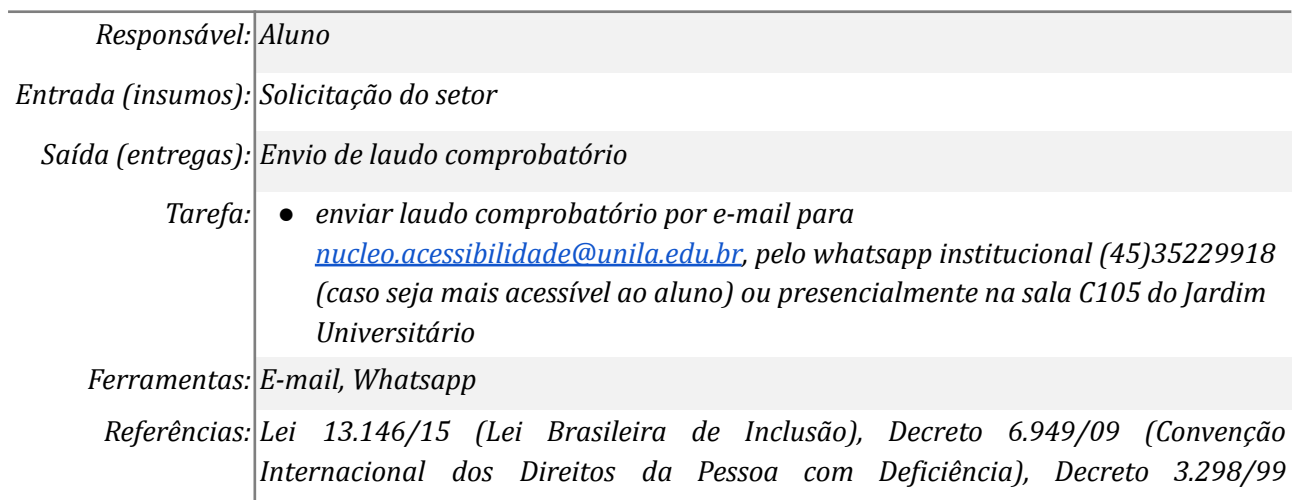

*(regulamenta a Lei 7.853/89, dispõe sobre a Política Nacional para a Integração da Pessoa Portadora de Deficiência, consolida as normas de proteção, e dá outras providências), Decreto 5.296/04 (Regulamenta as Leis nos 10.048/00, que dá prioridade de atendimento às pessoas que especifica, e 10.098/00, que estabelece normas gerais e critérios básicos para a promoção da acessibilidade das pessoas portadoras de deficiência ou com mobilidade reduzida, e dá outras providências), Decreto 7.611/11 (dispõe sobre a educação especial, o Atendimento Educacional Especializado e dá outras providências), Decreto 8.539/15 (instituiu o uso do meio*

*eletrônico para a realização de processos administrativos, no âmbito dos órgãos e das entidades da administração pública federal direta, autárquica e fundacional)*

## *6. Indeferir solicitação no Módulo NEE*

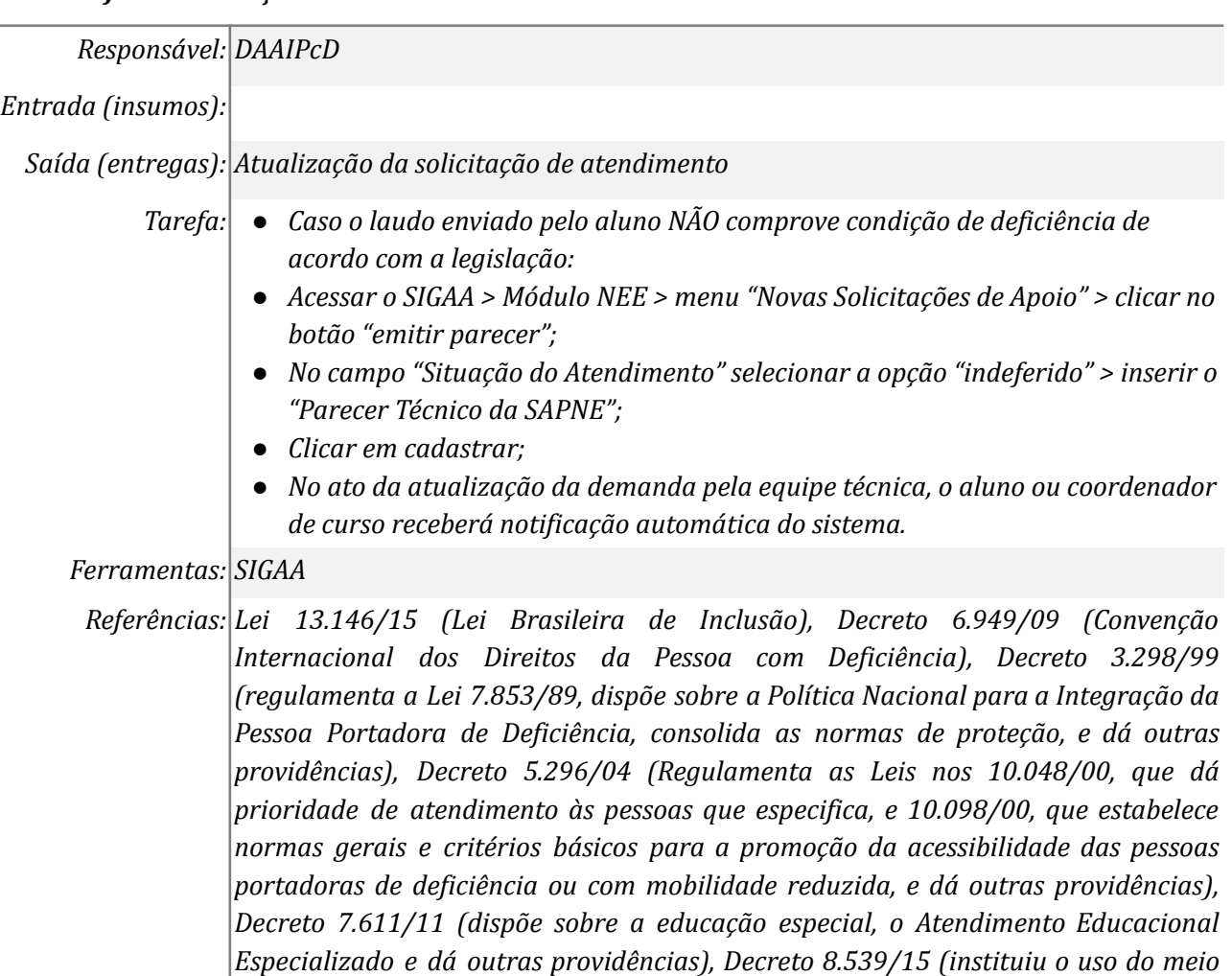

## *7. Deferir solicitação no Módulo NEE*

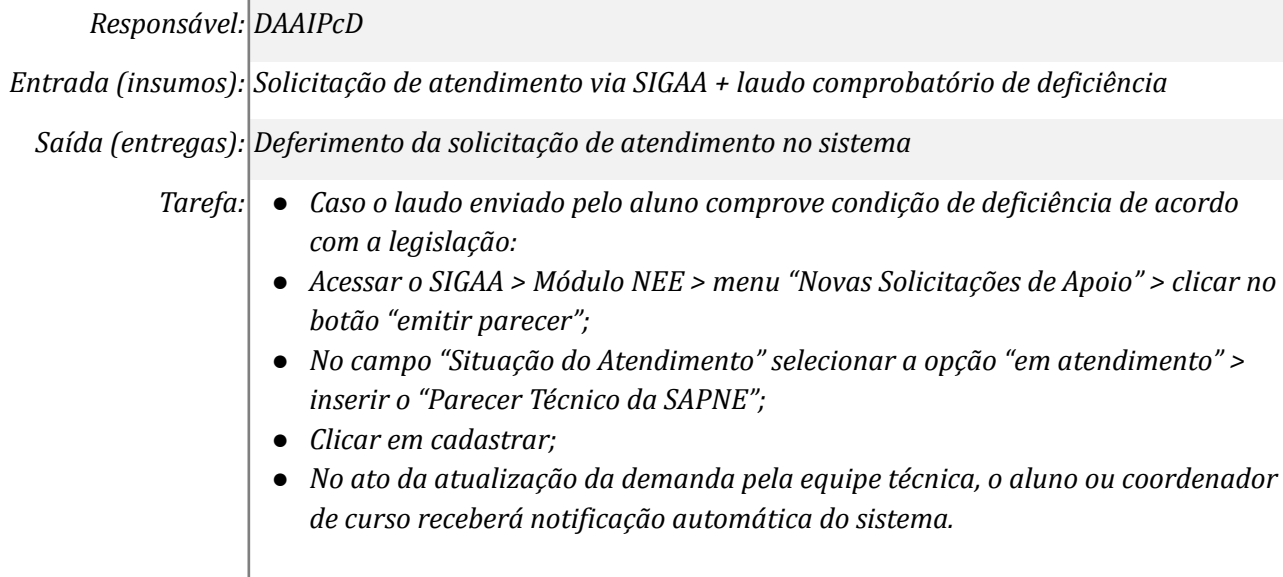

*eletrônico para a realização de processos administrativos, no âmbito dos órgãos e das entidades da administração pública federal direta, autárquica e fundacional)*

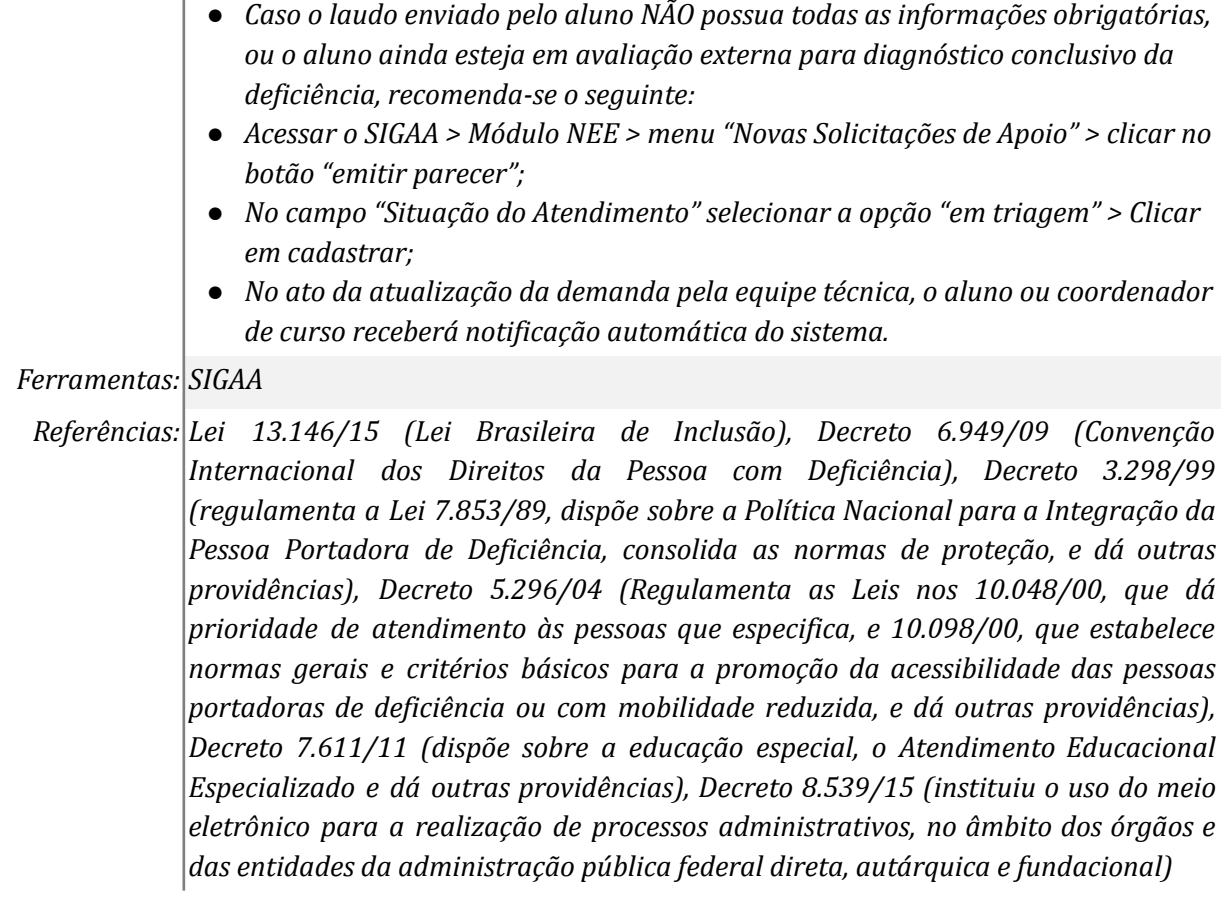

# *8. Agendar atendimento*

ï

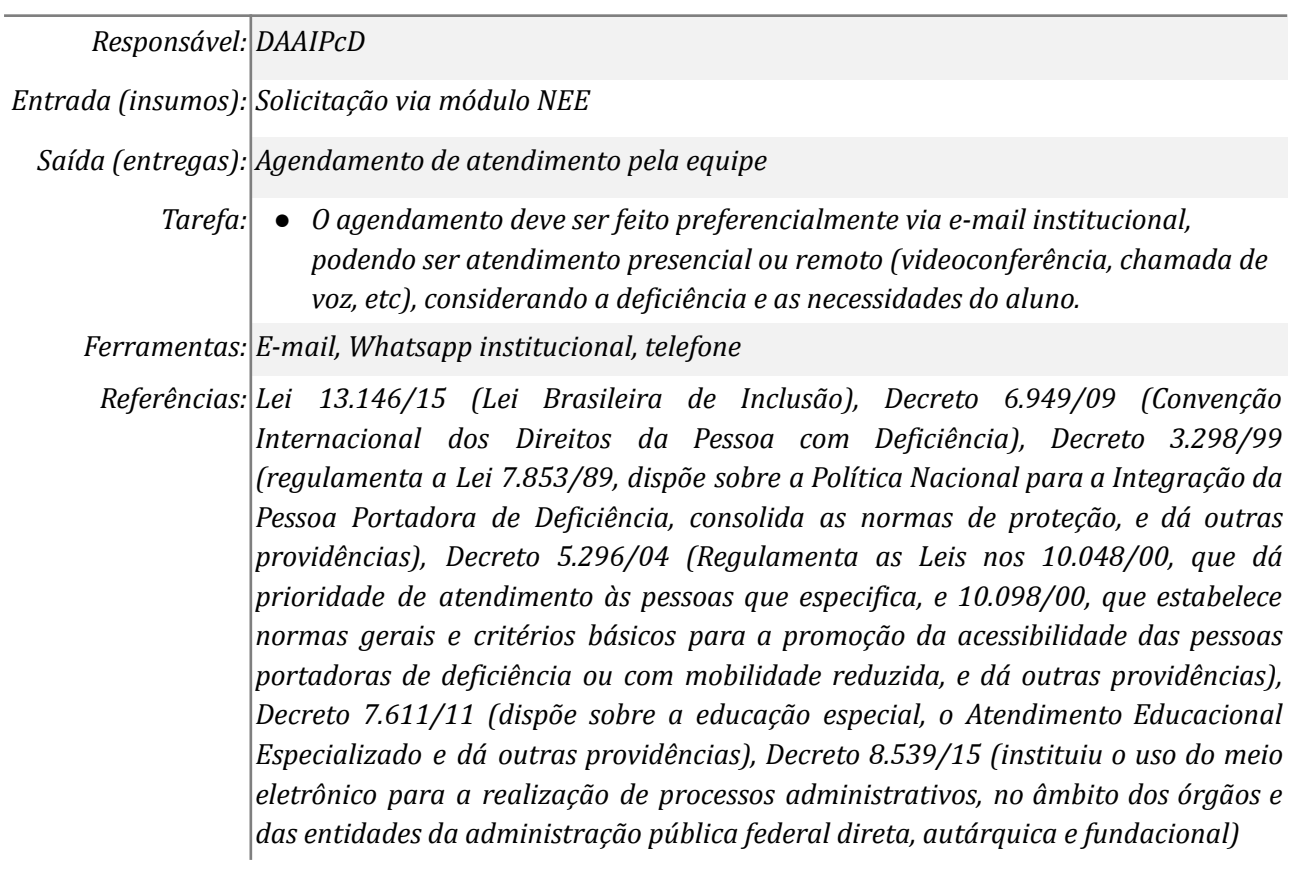

# *9. Realizar atendimento*

*Responsável: DAAIPcD*

 $\mathbb{R}^n$ 

*Entrada (insumos): Solicitação via módulo NEE*

*Saída (entregas): Inserção de informações no SIGAA*

*Tarefa:* ● *O atendimento tem objetivo de cumprir com as regulamentações impostas pelo Decreto 7.611/11 e outras leis.*

*Ferramentas: plataformas de videoconferência (Meet, RNP, etc), Whatsapp institucional*

*Referências: Lei 13.146/15 (Lei Brasileira de Inclusão), Decreto 6.949/09 (Convenção Internacional dos Direitos da Pessoa com Deficiência), Decreto 3.298/99 (regulamenta a Lei 7.853/89, dispõe sobre a Política Nacional para a Integração da Pessoa Portadora de Deficiência, consolida as normas de proteção, e dá outras providências), Decreto 5.296/04 (Regulamenta as Leis nos 10.048/00, que dá prioridade de atendimento às pessoas que especifica, e 10.098/00, que estabelece normas gerais e critérios básicos para a promoção da acessibilidade das pessoas portadoras de deficiência ou com mobilidade reduzida, e dá outras providências), Decreto 7.611/11 (dispõe sobre a educação especial, o Atendimento Educacional Especializado e dá outras providências), Decreto 8.539/15 (instituiu o uso do meio eletrônico para a realização de processos administrativos, no âmbito dos órgãos e das entidades da administração pública federal direta, autárquica e fundacional)*

#### *10. Inserir informações no SIGAA*

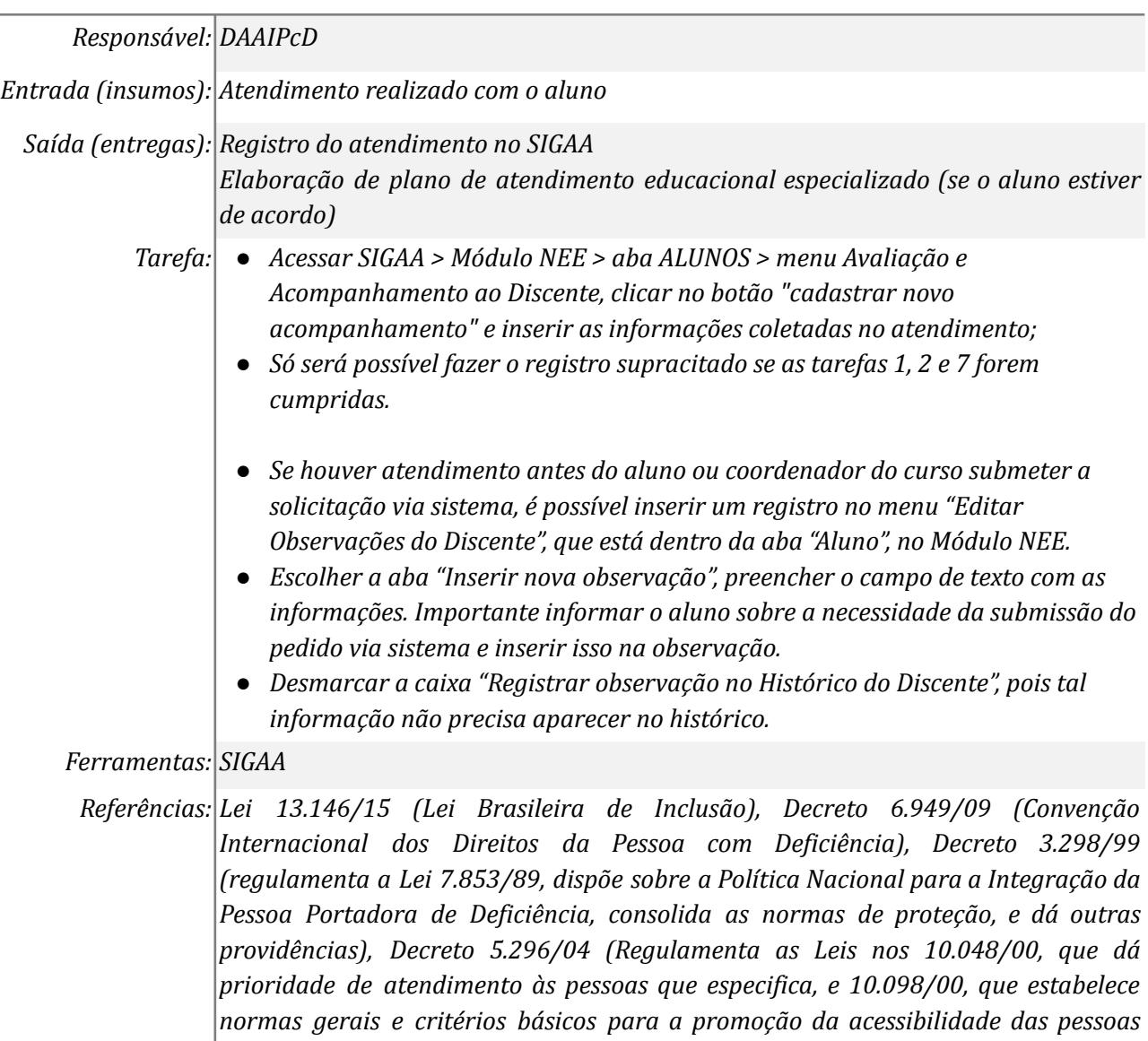

*portadoras de deficiência ou com mobilidade reduzida, e dá outras providências),*

*Decreto 7.611/11 (dispõe sobre a educação especial, o Atendimento Educacional Especializado e dá outras providências), Decreto 8.539/15 (instituiu o uso do meio eletrônico para a realização de processos administrativos, no âmbito dos órgãos e das entidades da administração pública federal direta, autárquica e fundacional)*

#### *11. Elaborar o Plano de Atendimento Educacional Especializado*

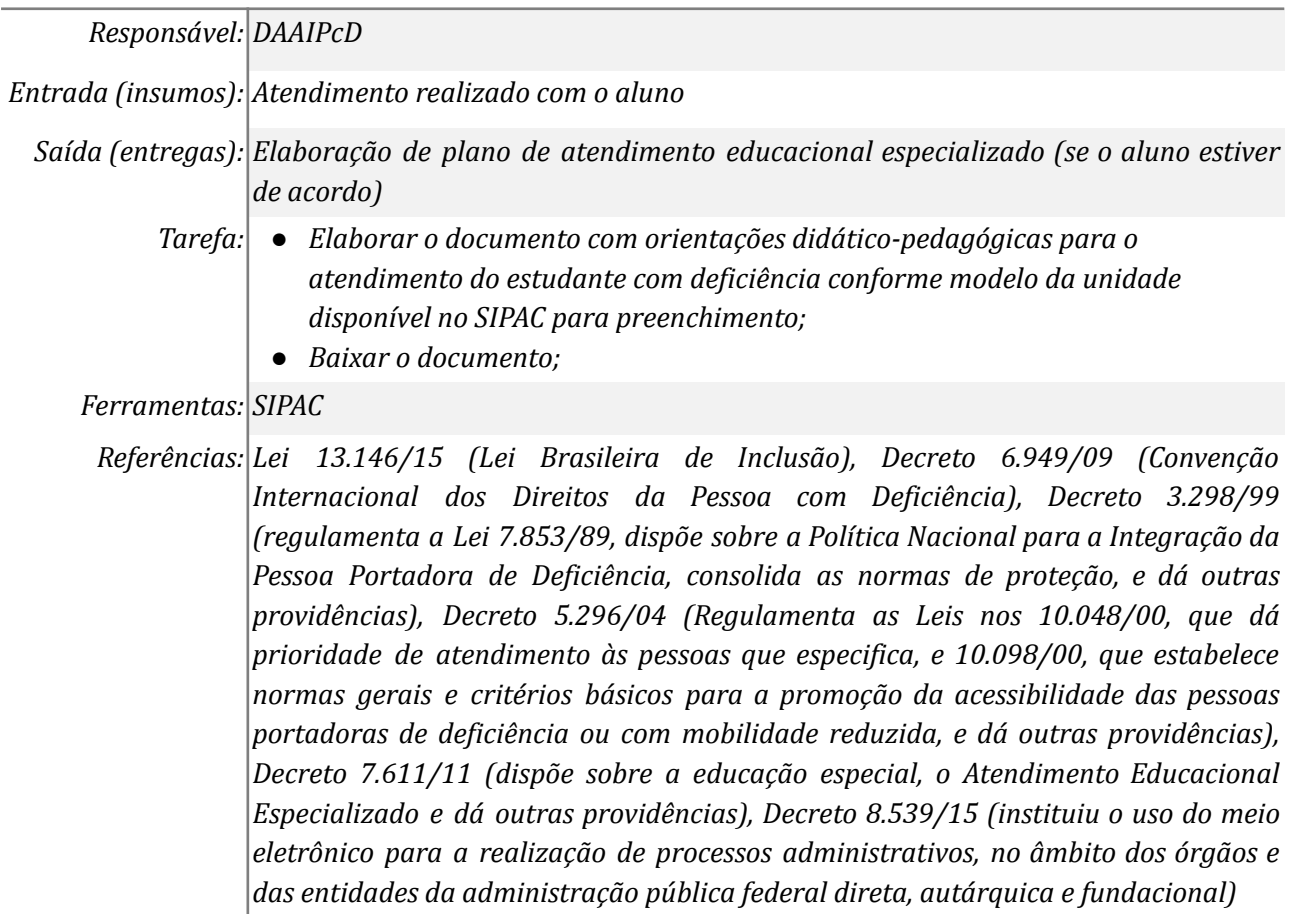

## *12. Enviar Memorando para Coordenação de Curso*

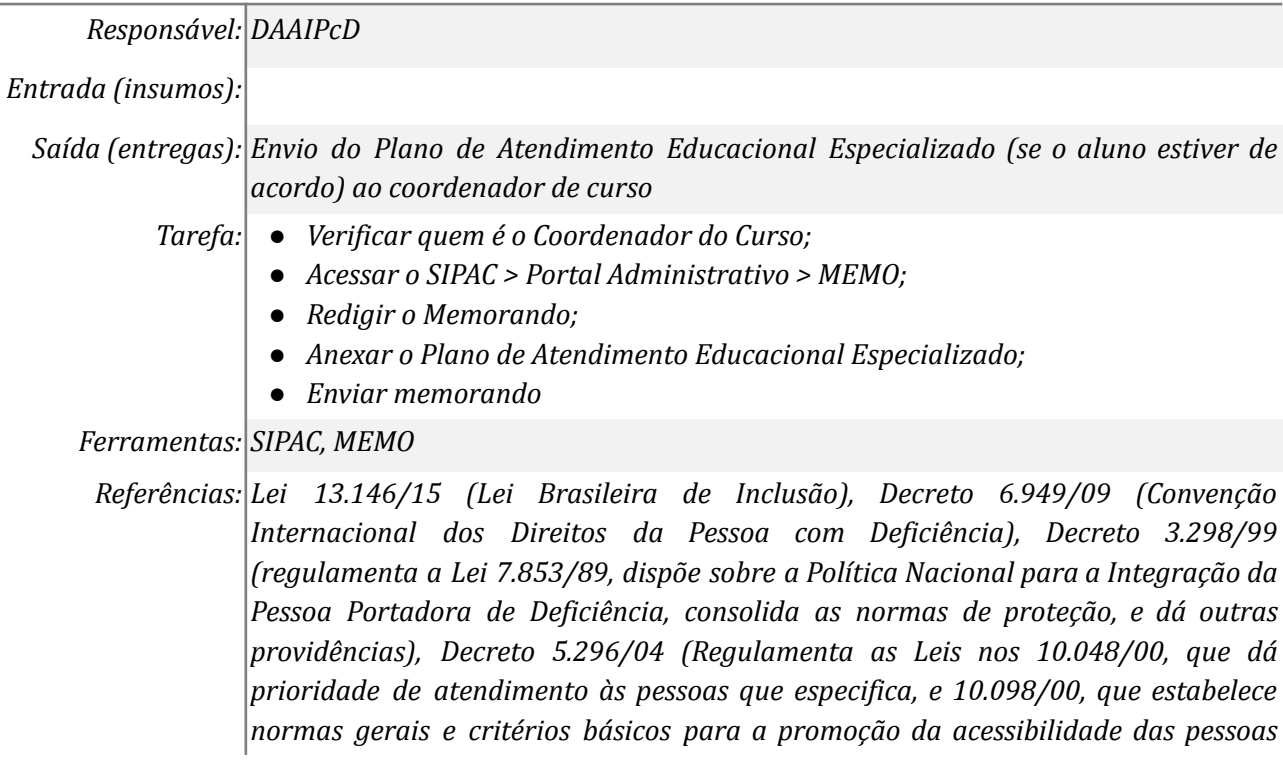

*portadoras de deficiência ou com mobilidade reduzida, e dá outras providências), Decreto 7.611/11 (dispõe sobre a educação especial, o Atendimento Educacional Especializado e dá outras providências), Decreto 8.539/15 (instituiu o uso do meio eletrônico para a realização de processos administrativos, no âmbito dos órgãos e das entidades da administração pública federal direta, autárquica e fundacional)*

## *13. Enviar e-mail para docentes ministrantes de disciplinas*

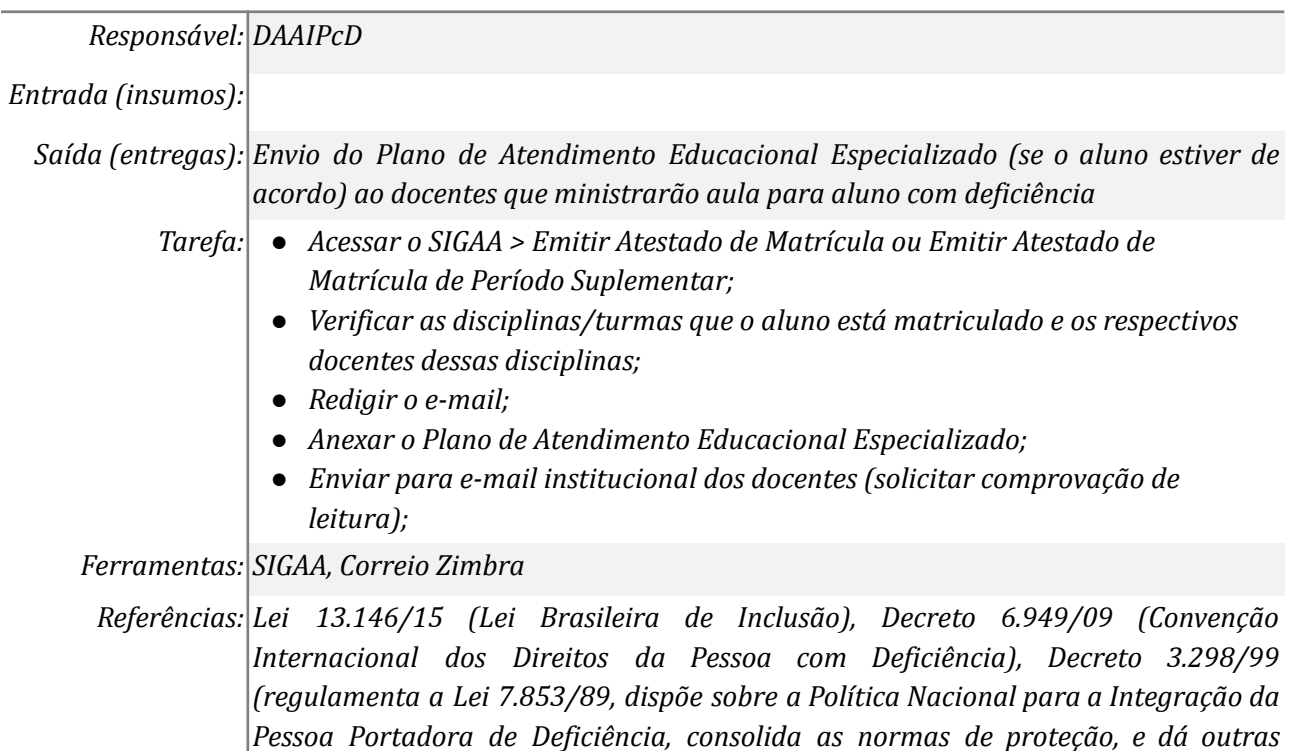

*portadoras de deficiência ou com mobilidade reduzida, e dá outras providências), Decreto 7.611/11 (dispõe sobre a educação especial, o Atendimento Educacional Especializado e dá outras providências), Decreto 8.539/15 (instituiu o uso do meio eletrônico para a realização de processos administrativos, no âmbito dos órgãos e das entidades da administração pública federal direta, autárquica e fundacional)*

*providências), Decreto 5.296/04 (Regulamenta as Leis nos 10.048/00, que dá prioridade de atendimento às pessoas que especifica, e 10.098/00, que estabelece normas gerais e critérios básicos para a promoção da acessibilidade das pessoas*

## *14. Encerrar atendimento*

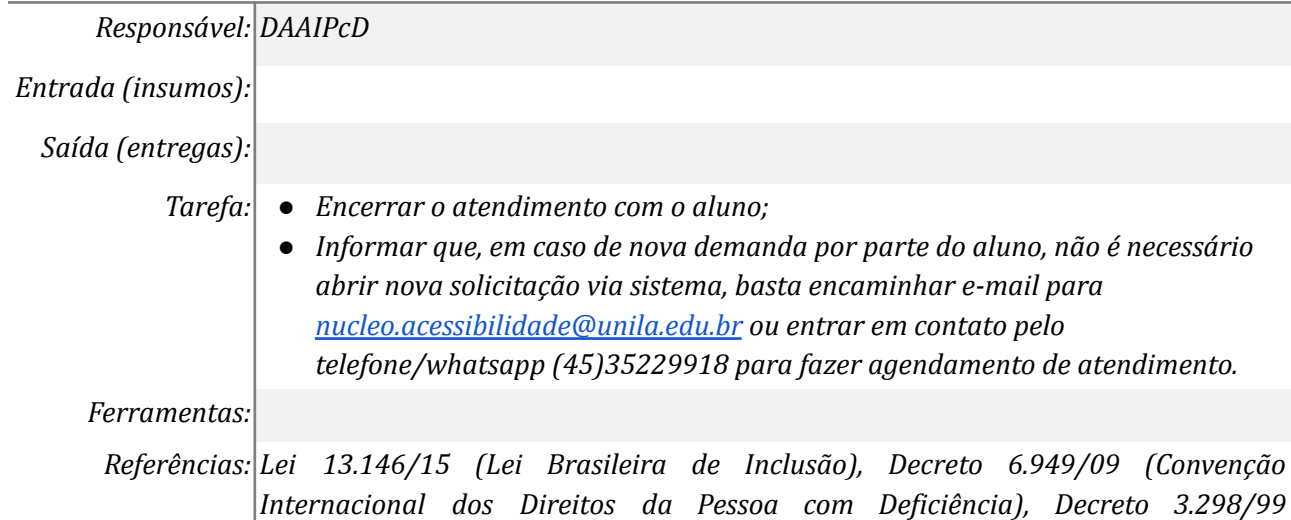

*(regulamenta a Lei 7.853/89, dispõe sobre a Política Nacional para a Integração da Pessoa Portadora de Deficiência, consolida as normas de proteção, e dá outras providências), Decreto 5.296/04 (Regulamenta as Leis nos 10.048/00, que dá prioridade de atendimento às pessoas que especifica, e 10.098/00, que estabelece normas gerais e critérios básicos para a promoção da acessibilidade das pessoas portadoras de deficiência ou com mobilidade reduzida, e dá outras providências), Decreto 7.611/11 (dispõe sobre a educação especial, o Atendimento Educacional Especializado e dá outras providências), Decreto 8.539/15 (instituiu o uso do meio eletrônico para a realização de processos administrativos, no âmbito dos órgãos e das entidades da administração pública federal direta, autárquica e fundacional)*

## **Mapa do Subprocesso**

*Mapa disponível no Portal de Processos da UNILA (inserir link neste local)*

#### **Outras Informações**

**Elaborado por:** *Roy Eddie Marquardt Filho* **Data:** *07/07/2022*

**Versão:**